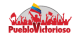

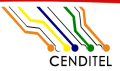

**Fundación Centro Nacional de Desarrollo** e Investigación en Tecnologías Libres (CENDITEL)

**KO K K (F) K (E)** 

Certificación electrónica con tecnologías libres: Proyecto Tibisay

Antonio Araujo Brett

13 de Noviembre de 2015

no Bolivariano

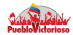

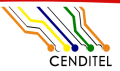

**Fundación Centro Nacional de Desarrollo** e Investigación en Tecnologías Libres (CENDITEL)

## Proyecto Tibisay

Desarrollar un conjunto de herramientas informáticas con tecnologías libres que permitan el uso y masificación de la certificación electrónica en actividades de gobierno electrónico para la República Bolivariana de Venezuela

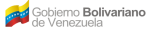

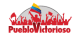

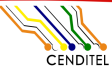

# Proyecto Tibisay

**Fundación Centro Nacional de Desarrollo** e Investigación en Tecnologías Libres (CENDITEL)

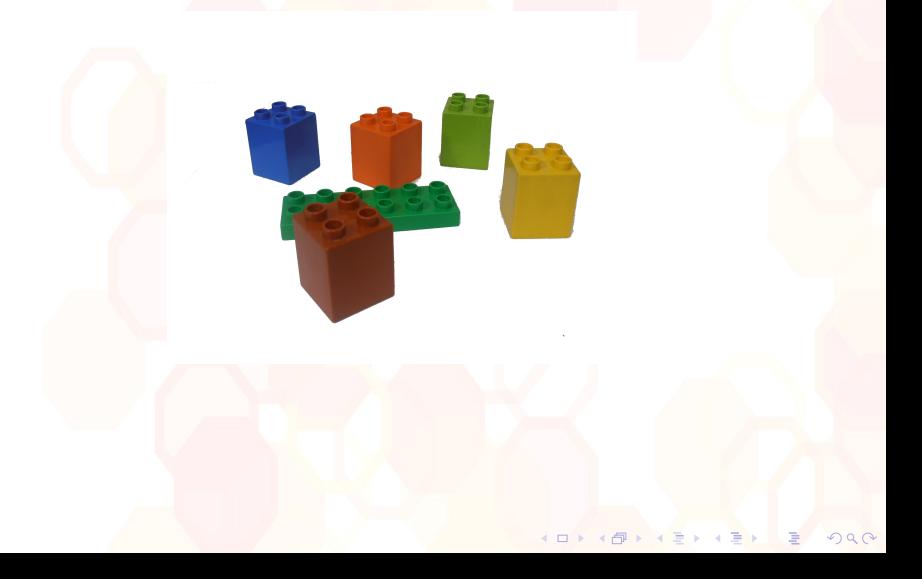

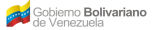

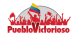

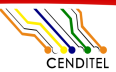

Fundación Centro Nacional de Desarrollo e Investigación en Tecnologías Libres (CENDITEL)

**K ロ ▶ (伊 ) (三)** 

### Formato de documento firmado electrónicamente

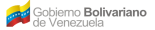

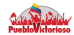

CENDITEL

**Fundación Centro Nacional de Desarrollo** e Investigación en Tecnologías Libres (CENDITEL)

4 ロト 4 何ト 4 ヨト

# BDOC: basado en XAdES y con origen en Europa del Este

Estructura de un archivo BDOC

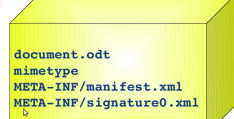

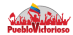

**Fundación Centro Nacional de Desarrollo** BDOC: basado en XAdES y con origen en Forpea der (CENDITEL) **Este** 

### Estructura de un archivo BDOC

document.odt mimetype META-INF/manifest.xml META-INF/signature0.xml

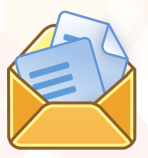

**K ロ ト イ ト** イ ミ ト

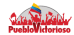

**CENDITEL** 

**Bibliotecas de desarrollo** 

**Fundación Centro Nacional de Desarrollo** e Investigación en Tecnologías Libres (CENDITEL)

**(ロ) (母)** 

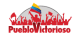

 $\Omega \cap \Omega$ 

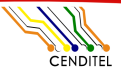

**Fundación Centro Nacional de Desarrollo** e Investigación en Tecnologías Libres (CENDITEL)

**Kロト K同ト KEト** 

### Bibliotecas de desarrollo

- $\blacktriangleright$  Libdigidocpp:  $C++$ .
- $\blacktriangleright$  JDigiDoc, digidoc4j: Java.
- $\blacktriangleright$  Libfirmaxml:  $C++$ .
- $\triangleright$  Envoltorio Python para Libsafet (flujo de trabajos y firmas electrónicas en  $C++$ ).

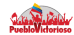

CENDITEL

Fundación Centro Nacional de Desarrollo e Investigación en Tecnologías Libres (CENDITEL)

# Aplicación de escritorio

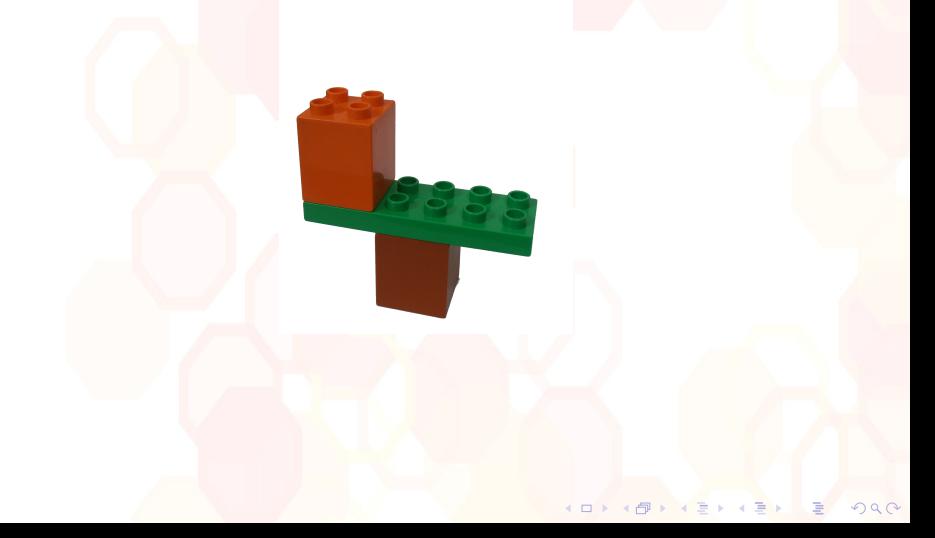

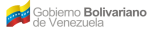

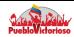

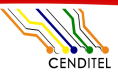

**Fundación Centro Nacional de Desarrollo** e Investigación en Tecnologías Libres (CENDITEL)

 $4.71 \times 4.51 \times 4.72 \times 4.$ 

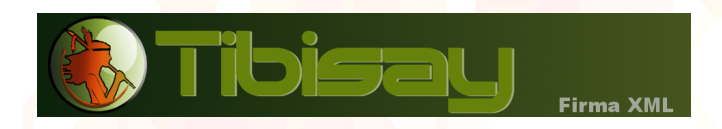

- $\triangleright$  Aplicación de escritorio para firmar electrónicamente y verificar firmas, cifrar y descifrar documentos.
- $\triangleright$  Desarrollada en C++ con el framework Qt, QML y la biblioteca Libdigidocpp.
- $\blacktriangleright$  Licencia GPL 2.
- $\blacktriangleright$  http://tibisay.cenditel.gob.ve.

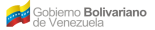

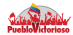

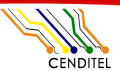

**Fundación Centro Nacional de Desarrollo** e Investigación en Tecnologías Libres (CENDITEL)

**K 日 → K 伊 →** 

### ¿Qué se puede firmar?

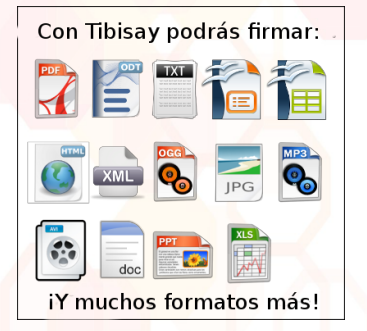

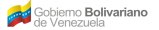

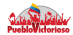

CENDITEL

Fundación Centro Nacional de Desarrollo e Investigación en Tecnologías Libres (CENDITEL)

(ロ) ( d ) ( d )

 $\equiv$  .

 $290$ 

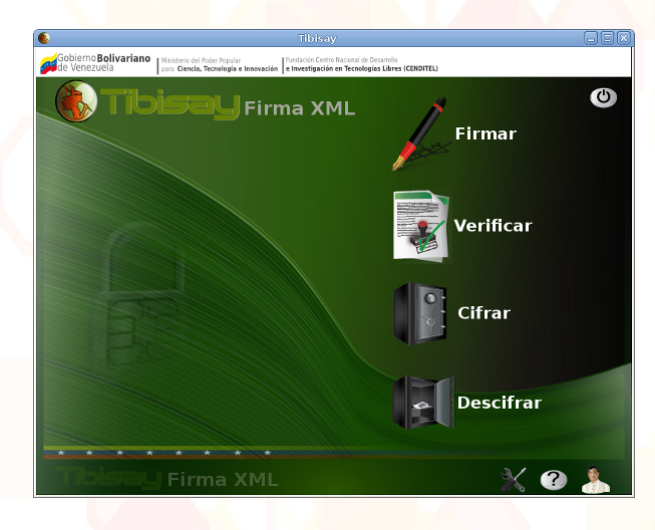

Gobierno Bolivariano<br>de Venezuela

Ministerio del Poder Popular<br>para Educación Universitaria, Ciencia y Tecnología

Centro Nacional de Desarrollo e<br>Investigación en Tecnologías Libres (Cenditel)

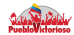

 $299$ 

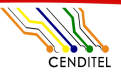

**Fundación Centro Nacional de Desarrollo** e Investigación en Tecnologías Libres (CENDITEL)

**K ロ ▶ (伊 ) (三)** 

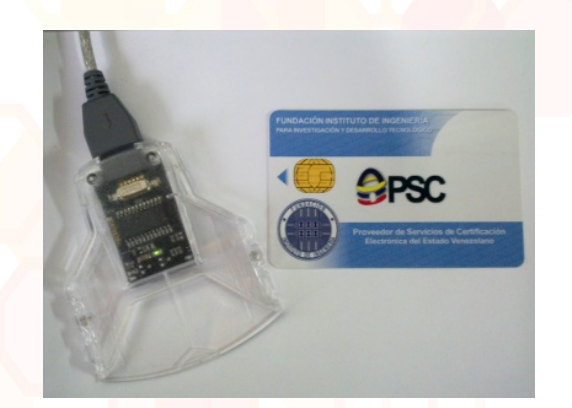

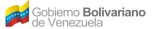

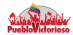

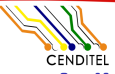

# Aplicación móvil

Fundación Centro Nacional de Desarrollo e Investigación en Tecnologías Libres (CENDITEL)

**(ロ) (母)** 

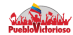

**Fundación Centro Nacional de Desarrollo** e Investigación en Tecnologías Libres (CENDITEL)

**INVIALABLIER** 

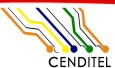

# **Tibisay Móvil**

Aplicación móvil para firmas electrónicas y cifrado con certificados electrónicos en software libre.

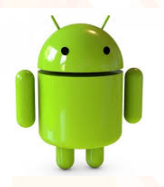

Android versiones: 2.3.3 y superior. Código reutilizado de aplicación MobileSign desarrollada por SUSCERTE.

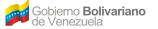

Ministerio del Poder Popular<br>para Educación Universitaria, Ciencia y Tecnología

Centro Nacional de Desarrollo e<br>Investigación en Tecnologías Libres (Cenditel)

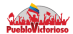

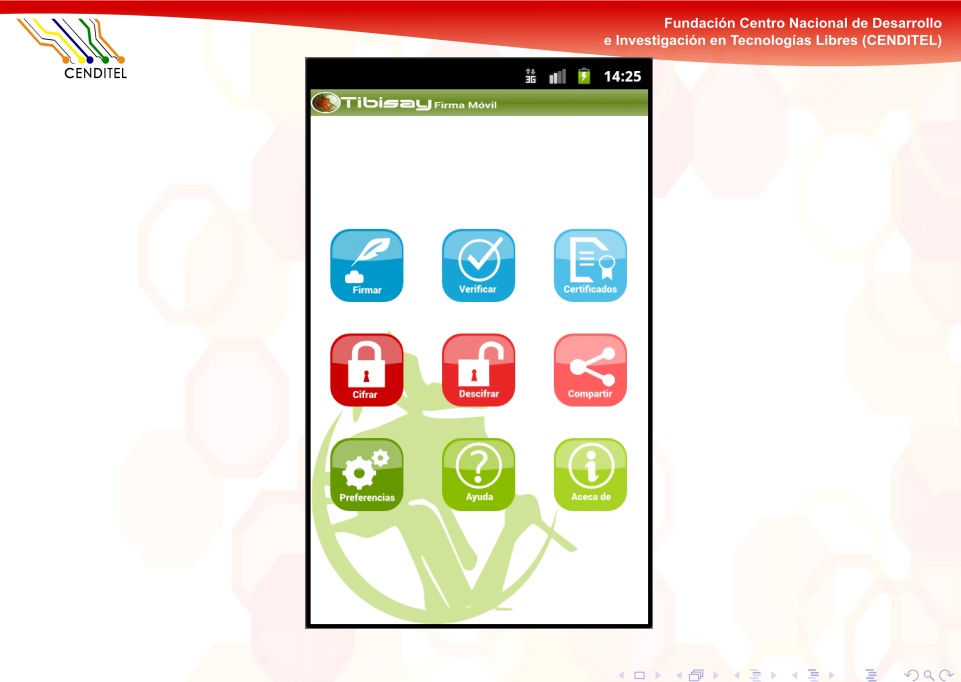

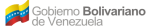

Ministerio del Poder Popular<br>para Educación Universitaria, Ciencia y Tecnología

Centro Nacional de Desarrollo e<br>Investigación en Tecnologías Libres (Cenditel)

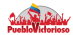

 $290$ 

**CENDITEL** 

Fundación Centro Nacional de Desarrollo e Investigación en Tecnologías Libres (CENDITEL)

4 ロト 4 伊 ト 4

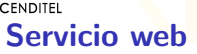

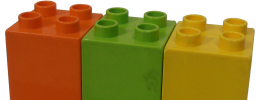

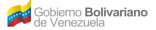

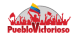

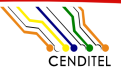

**Fundación Centro Nacional de Desarrollo** e Investigación en Tecnologías Libres (CENDITEL)

**INVIALABLIER** 

# Murachí: Servicio web de firma y verificación de documentos

- $\blacktriangleright$  https://tibisay.cenditel.gob.ve/murachi
- $\triangleright$  API REST.
- $\blacktriangleright$  Firma electrónica y verificación de documentos en formato PDF y BDOC.
- ► Uso de componente para firma electrónica desde navagedor web con soporte para dispositivo criptográfico.
- $\blacktriangleright$  Licencia AGPL.

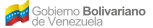

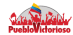

Fundación Centro Nacional de Desarrollo e Investigación en Tecnologías Libres (CENDITEL)

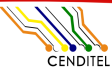

# Portal de verificación

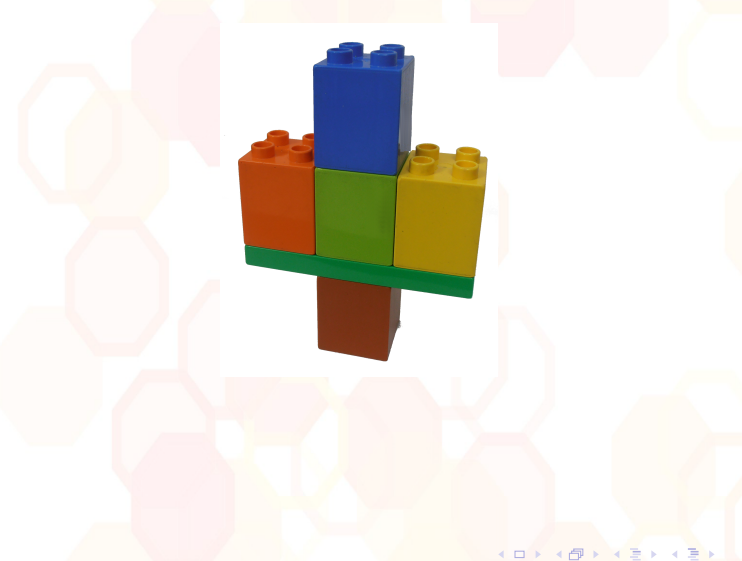

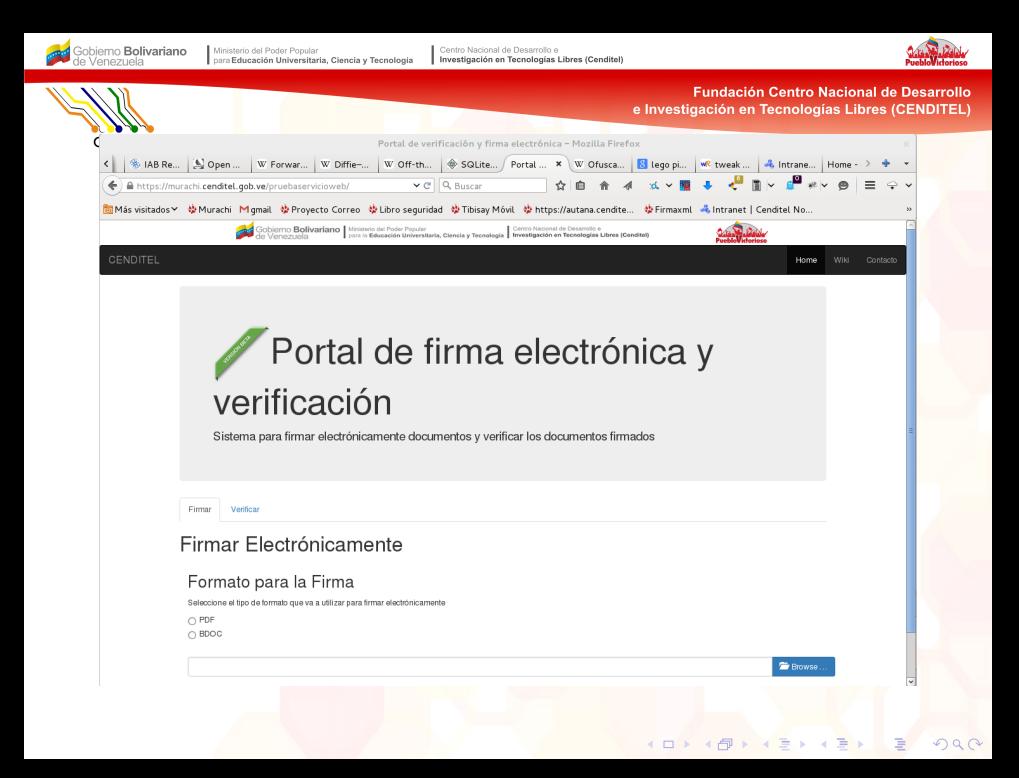

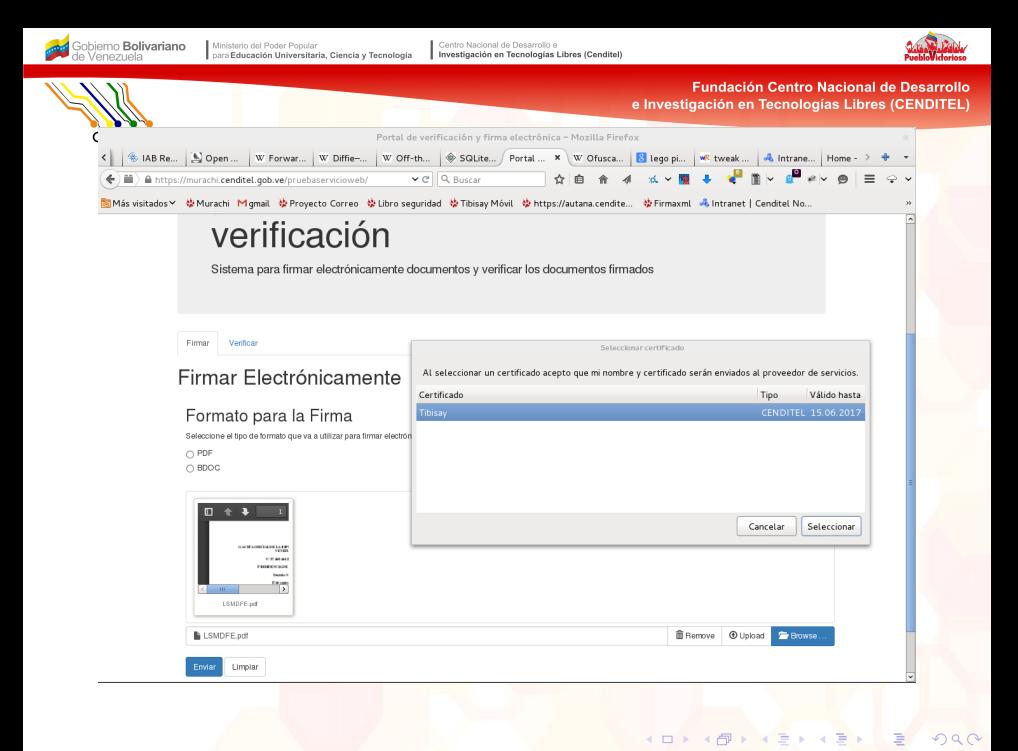

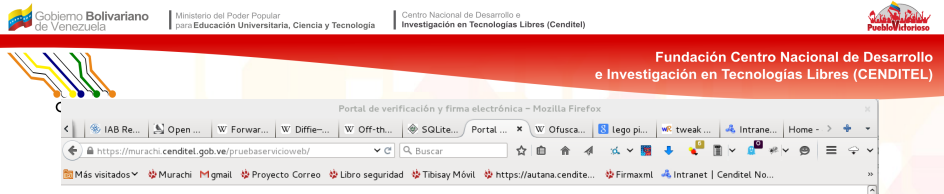

#### Información de la firma electronica

Número de firmas existentes en el archivo: 2

#### Información de la firma: 1

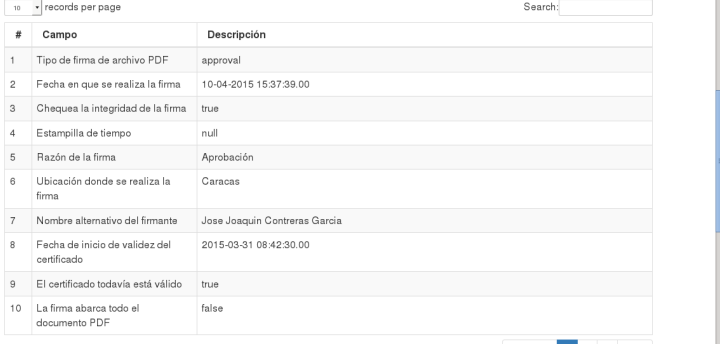

Previous

4 ロ → 4 伊

3 Next

 $000$ 

Showing 1 to 10 of 24 entries

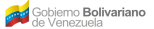

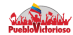

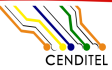

# Proyecto Tibisay

Fundación Centro Nacional de Desarrollo e Investigación en Tecnologías Libres (CENDITEL)

**(ロ) (母)** 

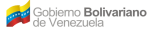

Ministerio del Poder Popular<br>para Educación Universitaria, Ciencia y Tecnología

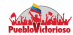

 $290$ 

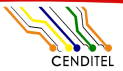

Fundación Centro Nacional de Desarrollo e Investigación en Tecnologías Libres (CENDITEL)

4 ロト 4 伊 ト 4

### Proyecto Murachí

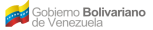

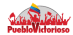

**Fundación Centro Nacional de Desarrollo** e Investigación en Tecnologías Libres (CENDITEL)

4 ロ ト 4 伊 ト 4 ヨ ト 4 ヨ ト

# Murach´ı: Plataforma de desarrollo

- $\triangleright$  Sistema operativo Debian GNU/Linux Wheezy.
- $\blacktriangleright$  Java
- **IDE Eclipse Luna.**
- $\triangleright$  Jersey. Implementación para Java API for RESTful Web service.
- ▶ Maven: herramienta de administración de proyectos de software.
- $\triangleright$  Tomcat: software que implementa contenedores web.
- Biblioteca iText para gestión de archivos en formato PDF.
- $\triangleright$  Biblioteca digidoc4j biblioteca para integrar firmas electrónicas basadas en XAdES.

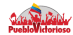

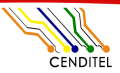

Fundación Centro Nacional de Desarrollo e Investigación en Tecnologías Libres (CENDITEL)

**K ロ ト イ 伊 ト イ ヨ** 

## Murachí: Plataforma de operación

- $\triangleright$  Sistema operativo Debian GNU/Linux
- Java 1.7
- $\blacktriangleright$  Tomcat 7

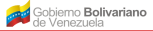

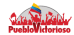

Fundación Centro Nacional de Desarrollo e Investigación en Tecnologías Libres (CENDITEL)

**KOX KAX KEX KEX** 

**Allurachí: arquitectura** 

#### Arquitectura del servicio web Murachí

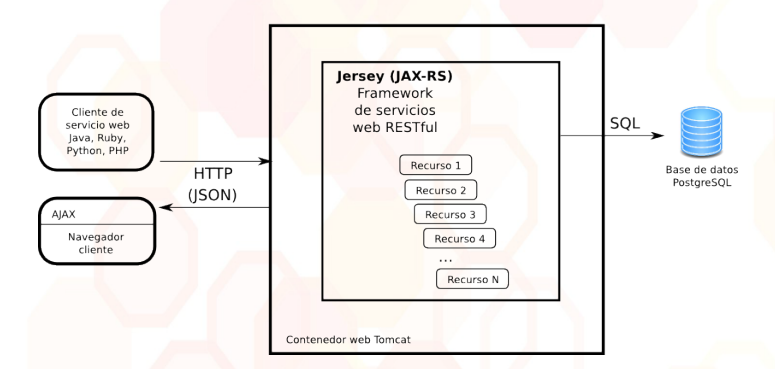

Estilo arquitectónico REST.

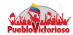

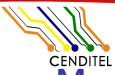

**Fundación Centro Nacional de Desarrollo** e Investigación en Tecnologías Libres (CENDITEL)

**KOX KAX KEX KEX** 

### Murachí: complemento de navegador web

- $\triangleright$  Firma electrónica con dispositivo criptográfico: token USB o tarjeta inteligente.
- $\triangleright$  Complemento (plugin) esteidfirefoxplugin para navegador Mozilla y derivados https://github.com/open-eid/browser-token-signing.
- ▶ Obtiene el certificado electrónico del dispositivo.
- ► Cifra la reseña (hash) del archivo a cifrar.

Se utiliza en conjunto con la interfaz JavaScript hwcrypto para firmar con dispositivos criptográficos: : https://github.com/open-eid/hwcrypto.js.

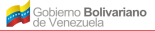

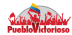

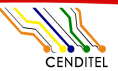

### Murachí: complemento de navegador web

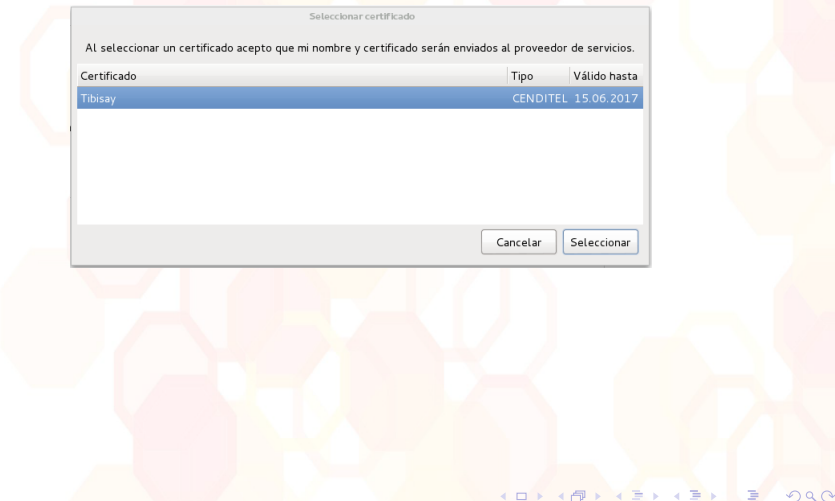

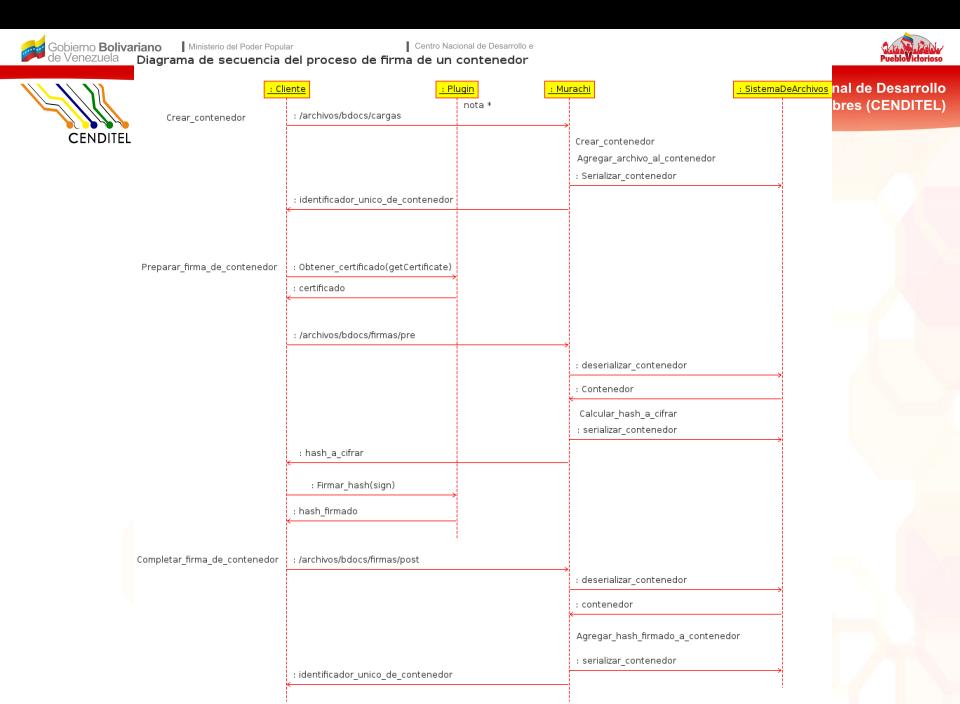

\*se usa biblioteca JavaScript hwcrypto para comunicarse con el plugin

m  $\geq 4$ 

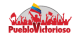

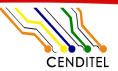

**Fundación Centro Nacional de Desarrollo** e Investigación en Tecnologías Libres (CENDITEL)

4 ロ ト 4 伊 ト 4 ヨ ト 4 ヨ ト

# Murachí: documentación de API https://murachi.cenditel.gob.ve/apidoc/index.html

- $\triangleright$  Archivos: gestión de archivos que incluye carga, descarga y verificación de firma.
- $\triangleright$  BDOC: Preparación y completación de la firma de un documento en formato BDOC.
- $\triangleright$  General: información general del API como versión y estadísticas básicas.
- $\triangleright$  PDF: Preparación y completación de la firma de un documento en formato PDF.

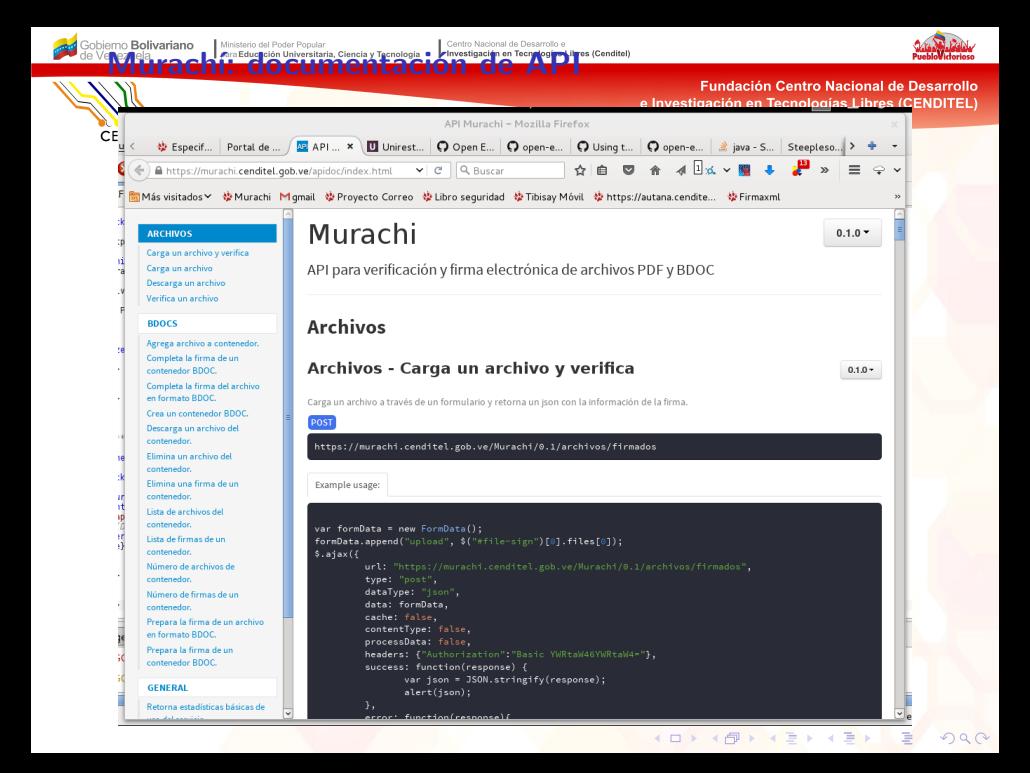

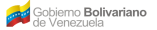

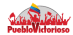

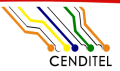

**Fundación Centro Nacional de Desarrollo** e Investigación en Tecnologías Libres (CENDITEL)

4 ロ ト 4 伊 ト 4 ヨ

# ¿Cómo usar el API de Murachí?

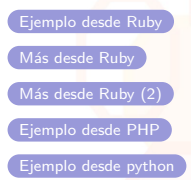

### https://tibisay.cenditel.gob.ve/murachi/wiki/comoUsarElApi

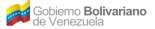

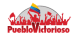

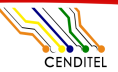

Despliegue de Murachí: red privada

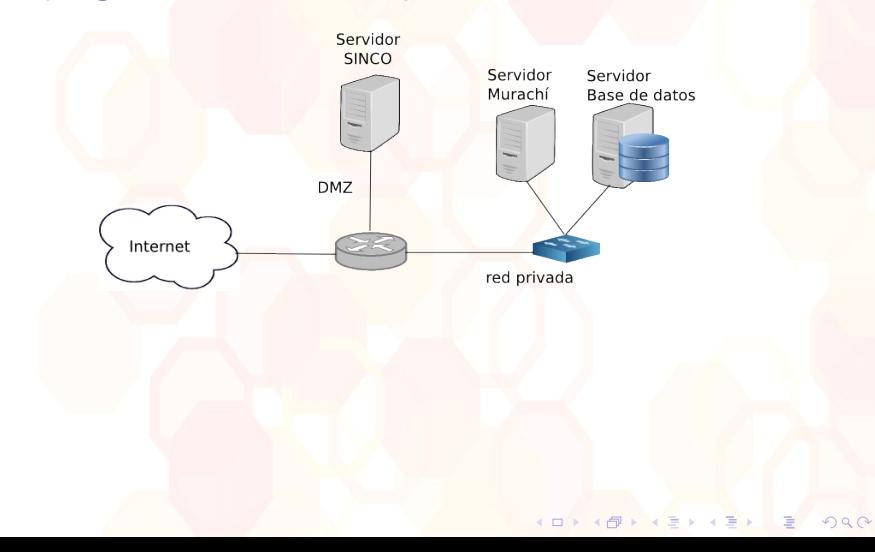

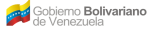

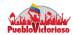

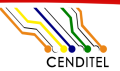

Despliegue de Murachí: red pública

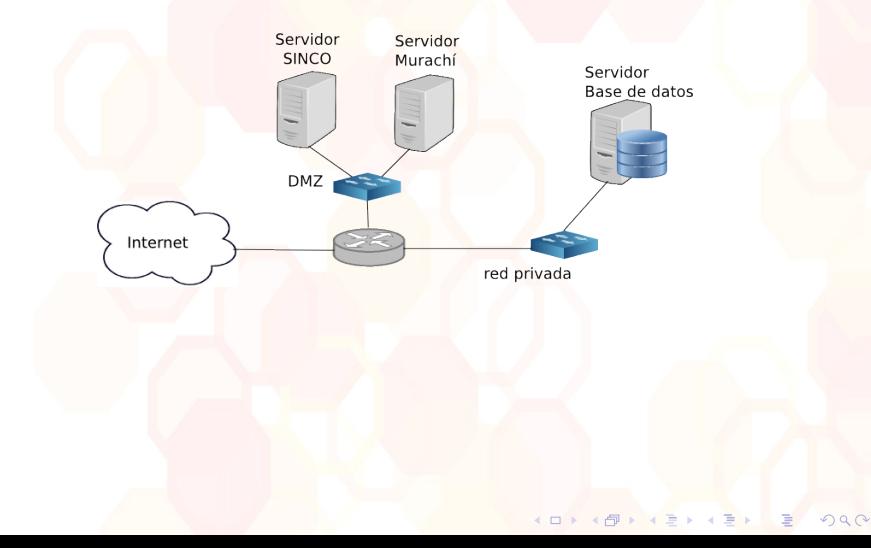

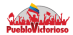

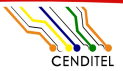

 $4.71 \times 4.51 \times 4.75$ 

### Equipo de trabajo

- Antonio Araujo (aaraujo@cenditel.gob.ve),
- ▶ Pedro Buitrago (pbuitrago@cenditel.gob.ve),
- ▶ Víctor Bravo (vbravo@cenditel.gob.ve),
- Erwin Paredes (eparedes@cenditel.gob.ve),
- ▶ Jorge Redondo (jredondo@cenditel.gob.ve)

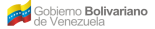

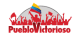

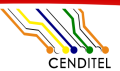

**Fundación Centro Nacional de Desarrollo** e Investigación en Tecnologías Libres (CENDITEL)

## ¿Y por qué Tibisay?, ¿Y Murachí?

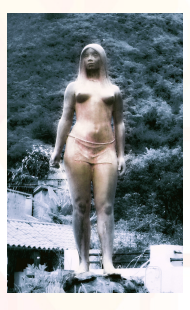

4日)

https://tibisay.cenditel.gob.ve/trac/wiki/origenNombre

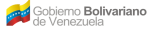

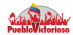

CENDITEL

Fundación Centro Nacional de Desarrollo e Investigación en Tecnologías Libres (CENDITEL)

4 ロト 4 伊ト 4 三

### **Contacto**

https://tibisay.cenditel.gob.ve/murachi seguridad@cenditel.gob.ve

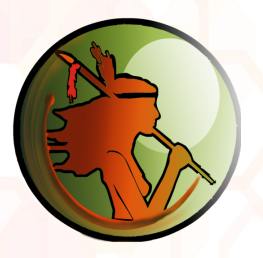